$\operatorname{Fortgeschrittenen-Praktikum}$ 2. Physikalisches Institut Seminar-Material Versuch 21 Mikrowellen

Marcus Rickert Eike Ulbrich

25. November 1990

### Mikrowellen

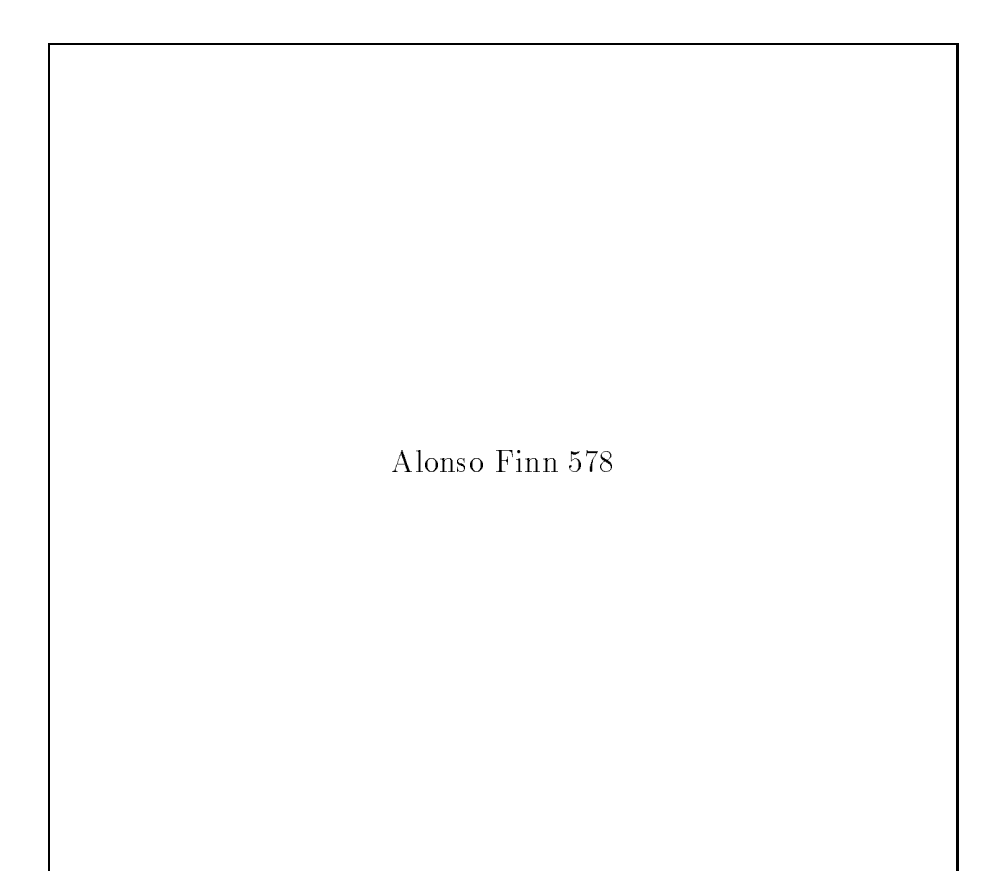

Abb.1 Elektromagnetisches Spektrum

- 1 Erzeugung von Mikrowellen
- 2 Wellenausbreitung in Hohlleitern
- 3 Dielektrizitätskonstante
- 4 Anwendung
- 4.1 Bestimmung der DK einiger Kunststoffe
- 4.2 Radarkontrolle durch Doppler-Effekt

### 5 Impatt-Diode (Lawinenlaufzeitdiode)

 $\underline{\text{Impact--}A}\text{valanche--}\underline{\text{Transit--}Time--}Diode$ 

Bild 93

Abb.2 Schema

4.4.2 Bild 92

 $A$  DD  $O$   $p$   $nn$  -impatt-Diode

Bild 98

Abb.4 Spannung und Strom

## Erzeugung von Mikrowellen

Leistungskurve des Generators

#### Theorie der Hohlleiter

$$
\nabla \vec{E} = 0 \qquad \nabla \vec{H} = 0 \qquad \nabla \times \vec{E} = -i\omega \vec{H} \qquad \nabla \times \vec{H} = \frac{i\omega}{c^2} \vec{E}
$$
  
Wellenoleichung

Wellengleichung

$$
\Delta H + k^2 H = 0.
$$

Ansatz

$$
\vec{H}(x,y,z) = \vec{H}_0(x,y) e^{-\gamma z}
$$

Zerlegung

$$
\Delta \vec{H} = \Delta_{tr} \vec{H} + \frac{\partial^2}{\partial z^2} \vec{H} \qquad \vec{H}_0 = \vec{H}_{0tr} + H_{0z} \vec{e}_z
$$

Neue Wellengleichung

$$
\Delta_{tr} H_{0z} + (\gamma^2 + k_{tr}^2) H_{0z} = 0
$$

$$
\vec{H} = \left( -\frac{\gamma}{\gamma^2 + k_{tr}^2} \nabla_{tr} H_{0z} + H_{0z} \vec{e}_z \right) e^{-\gamma z}
$$
 Grenzwellenzahl

$$
h^2 := \gamma^2 + k_{tr}^2 \qquad \Longrightarrow \qquad \gamma = \sqrt{h^2 - k_{tr}^2}
$$

and the contract of the contract of the contract of the contract of the contract of the contract of the contract of the contract of the contract of the contract of the contract of the contract of the contract of the contra

 $\ddot{\phantom{a}}$ 

Hohlleiter{Wellenlange

$$
\lambda_g = \frac{\lambda_0}{\sqrt{1-\left(\frac{\lambda_0}{\lambda_c}\right)^2}} = \frac{\nu}{c_0\sqrt{1-\left(\frac{\lambda_0}{\lambda_c}\right)^2}}
$$

## Moden

#### Ansatz

$$
H_{0z}(x, y) = f(x)g(y)
$$

$$
\frac{1}{f} \frac{d^2}{dx^2} f + \frac{1}{g} \frac{d^2}{dy^2} g + (\gamma^2 + k_{tr}^2) = 0
$$
Randomdbedingungen
$$
E_{0z}|_{x=0} = E_{0z}|_{x=a} = E_{0z}|_{y=0} = E_{0z}|_{y=b} = 0
$$

$$
\implies \frac{\partial}{\partial x} H_{0z}|_{x=0} = \frac{\partial}{\partial x} H_{0z}|_{x=a} = \frac{\partial}{\partial y} H_{0z}|_{y=0} = \frac{\partial}{\partial y} H_{0z}|_{y=b} = 0
$$
Liösung

$$
g = A \sin(c_1 x) + B \cos(c_1 x)
$$
  

$$
f = \tilde{A} \sin(c_2 x) + \tilde{B} \cos(c_2 x)
$$

 $\mathbf{B}$  bestimming further than  $\mathbf{B}$  further than  $\mathbf{B}$  further than  $\mathbf{B}$ 

$$
\left(\frac{m\pi}{a}\right)^2 + \left(\frac{n\pi}{b}\right)^2 = c_1^2 + c_2^2 = k_{tr}^2 + \gamma^2 = h^2
$$

Grenzwellenlange im Hohlleiter

$$
\lambda_c = \frac{2\pi}{h} = \frac{2}{\sqrt{\left(\frac{m}{a}\right)^2 + \left(\frac{n}{b}\right)^2}} \qquad (= 2a)
$$

# Messung der Hohlleiter-Wellenlänge

Tabelle 1 Hohlleiter-Wellenlänge

|                     |               | Einheit $\nu = 9450 \pm 2.5$ $[MHz]  \nu = 9550 \pm 2.5$ $[MHz]$ |                  |  |  |
|---------------------|---------------|------------------------------------------------------------------|------------------|--|--|
| $\lambda_0$         | mm            | $31.72 \pm 0.08$                                                 | $31.39 \pm 0.08$ |  |  |
| $\wedge_c$          | $ \text{mm} $ | 45.72                                                            | 45.72            |  |  |
| $\lambda_q$ theor.  | mm            | $44.06 \pm 0.04$                                                 | $43.18 \pm 0.04$ |  |  |
| $\lambda_g$ gemess. | $\vert$ mm    | $44.1 + 2$                                                       | $43.4 \pm 2$     |  |  |

# Impedanz (Theorie)

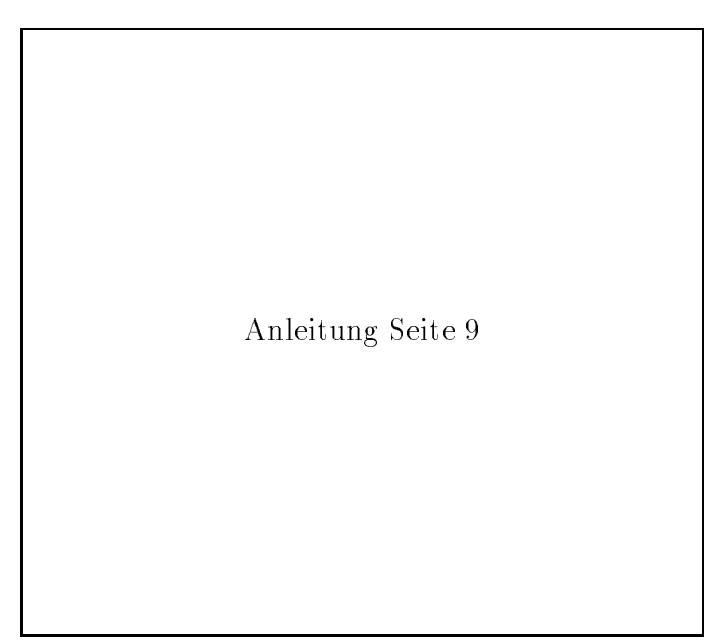

Abb.5 Stehende Wellen

#### Impedanz

$$
Z_{HF} = \frac{|\vec{E}_{tr}|}{|\vec{H}_{tr}|} = Z_F \frac{1}{\sqrt{1 - \left(\frac{\lambda_0}{\lambda_c}\right)^2}} \quad \text{mit} \quad Z_F = \sqrt{\frac{\mu_0}{\epsilon_0}}
$$

Ansatz

$$
\vec{E} = \vec{E}_t e^{i\beta z} + \vec{E}_r e^{-i\beta z} \qquad \vec{H} = \vec{H}_t e^{i\beta z} - \vec{H}_r e^{-i\beta z}
$$

$$
Z(z) = Z_{0g} \left( \frac{e^{i\beta z} + \delta e^{-i\beta z}}{e^{i\beta z} - \delta e^{-i\beta z}} \right)
$$
Bei Kurzschluß  $(\delta = -1)$ 
$$
Z(z) = Z_{0g} i \tan(\beta z) = Z_{0g} i \tan \left( \frac{2\pi z}{\lambda_g} \right)
$$

## Smith'sches Diagramm

 $\label{eq:impc} \mathop{\rm Impedanz}\nolimits$ 

$$
Z(z) = Z_{0g} \frac{1 - \delta e^{-2i\beta z}}{1 + \delta e^{-2i\beta z}}
$$

$$
s = \frac{U_{max}}{U_{min}} = \frac{1 + |\delta|}{1 - |\delta|} \qquad \Rightarrow \qquad |\delta| = \frac{s - 1}{s + 1}
$$

 $\label{eq:2} \mbox{Zerlegung}$ 

$$
\frac{Z_{H_F}}{Z_F} := r + ix \qquad \delta e^{-2i\beta z} = u + iv
$$

Kreisgleichungen

$$
\left(u - \frac{r}{1+r}\right)^2 + v^2 = \frac{1}{(1+r)^2}
$$

$$
(u-1)^2 + \left(v - \frac{1}{x}\right)^2 = \frac{1}{x^2}
$$

## Impedanzmessung

Tabelle 2 Meßergebnisse

| Größe                                               | Einheit                      | mm                          | 7.98 $ \text{mm} $ |  |  |
|-----------------------------------------------------|------------------------------|-----------------------------|--------------------|--|--|
| $\lambda_q$                                         | mm                           | $42.9 \pm 2$                | $43.7 \pm 2$       |  |  |
| $z_{min}$                                           | mm                           | $108.7 \pm 1$               | $101.1 \pm 1$      |  |  |
| $z_{min0}$                                          | $ \text{mm} $                | $1.45 \pm 1$ !!!            | $13.7 \pm 1$       |  |  |
| $U_{max}$                                           | $\left[ \mathrm{mV} \right]$ | $14.8 \pm 0.4$              | $ca.4 \pm 1$       |  |  |
| $U_{min}$                                           | [mV]                         | $1.38 \pm 0.4$              | ca.0               |  |  |
| SWR                                                 | $\lceil 1 \rceil$            | $30.7 \pm 3.1$              | $\infty$           |  |  |
| $\lambda_{min0}$                                    | $\lceil 1 \rceil$            | $0.034 \pm 0.024$ !!!       | $0.314 \pm 0.024$  |  |  |
|                                                     | $[1]$                        | $0.1 \pm 0.069$             |                    |  |  |
| $\frac{\frac{\lambda_g}{R}}{\frac{Z_{0g}}{Z_{0g}}}$ | $\lceil 1 \rceil$            | $-0.22 \pm 0.15$            | $2.3 \pm 0.17$     |  |  |
| Z                                                   |                              | $52(\pm 36) - i113(\pm 78)$ | $i1190(\pm 91)$    |  |  |

#### Dielektrizitätskonstante  $\epsilon_r$

Kittel S.428 Bild 8

Abb.6 Frequenzabhangigkeit der Polarisierbarkeit

Im Vakuum:  $\epsilon_r = 1$ , in Materie  $\epsilon_r > 1$ 

$$
D=\epsilon_0\epsilon_r E
$$

Zusammenhang mit Polarisierung

$$
\epsilon_r = 1 + \chi_e \qquad \chi_e = \frac{P}{E} \qquad P = P(E, T, \omega)
$$
  
Harmonischer godimafter Oszillator

Harmonischer gedampfter Oszillator

$$
\vec{p_n} + \Gamma_n \vec{p_n} + \omega_n^2 \vec{p_n} = b_n \vec{E}_0 e^{-i\omega t}
$$
\n
$$
\vec{p_n}(t) = \vec{p}_{0n} e^{-i\omega t} \qquad \vec{p}_{0n} = \frac{b_n}{(\omega_n^2 - \omega^2) - i\Gamma_n \omega} \vec{E}_0
$$
\n
$$
\vec{P_{ges}} = \sum_{n=1}^N \frac{b_n}{(\omega_n^2 - \omega^2) - i\Gamma_n \omega} \vec{E}_0
$$
\nPolarisation in Frequencyabhängigkeit

 $N$  $\mathbf{z}$ <sup>X</sup>

$$
\epsilon(\omega) = 1 + \frac{1}{\epsilon_0} \sum_{n=1}^{\infty} \frac{b_n}{(\omega_n^2 - \omega^2) - i \Gamma_n \omega} \vec{E}_0
$$

## DK-Messung im vollständig gefüllten Hohlleiter

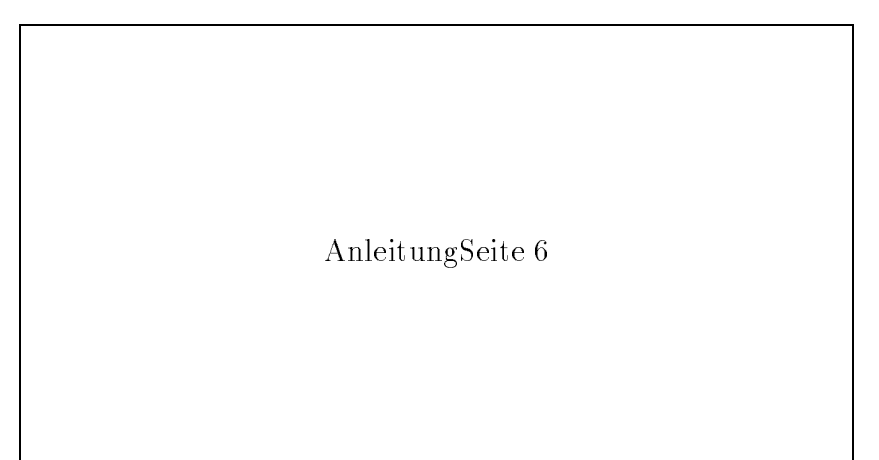

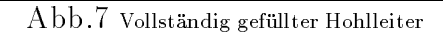

$$
\frac{Z_{0g0}}{Z_{0g\epsilon}} = \frac{\lambda_{g0}}{\lambda_{g\epsilon}}
$$

$$
Z_{ohne}(L+d) = Z_{mit}(L)
$$

$$
\frac{\tan\left(\frac{2\pi(d+L)}{\lambda_{g0}}\right)}{\frac{2\pi L}{\lambda_{g0}}} = \frac{\tan\left(\frac{2\pi L}{\lambda_{g\epsilon}}\right)}{\frac{2\pi L}{\lambda_{g\epsilon}}} := \frac{\tan(x)}{x}
$$
Ergebnis

$$
er = \left(\left(\frac{\lambda_0}{2a}\right)^2 + \left(\frac{x}{L}\right)^2\right)\frac{\lambda_0^2}{4\pi^2}
$$

# DK-Messung im vollständig gefüllten Hohlleiter

 $Table 3$  McReprobation

|              |                | tanan a      | MCDCLKCDHIPPC                                  |                  |                          |
|--------------|----------------|--------------|------------------------------------------------|------------------|--------------------------|
| Material     | $L$  mm        | $d \mid mm $ | $\lambda_{q\epsilon}$ [mm]                     | $\epsilon_r$ [1] | Lit.                     |
| Teflon       | $8.8 \pm 0.1$  | $9.17 \pm 1$ | $23.8 \pm 2.5$                                 | $2.2 \pm 0.3$    | 2.0                      |
| <b>PVC</b>   | $7.9 \pm 0.1$  |              | $10.7 \pm 1$   $20.6 \pm 2.1$                  | $2.8 \pm 0.5$    |                          |
| Plexiglas    | $10.0 \pm 0.1$ |              | $10.9 \pm 1$   $21.2 \pm 2.8$                  | $2.6 \pm 0.6$    |                          |
| Polystyrol   | $10.2 \pm 0.1$ |              | $10.7 \pm 1$   $21.4 \pm 2.8$                  |                  | $2.6 \pm 0.6$   $2.32.5$ |
| Araldit      | $10.0 \pm 0.1$ |              | $11.5 \pm 1$   20.0 $\pm$ 2.7                  | $2.9 \pm 0.7$    |                          |
| Pertinax     | $10.2 \pm 0.1$ |              | $13.4 \pm 1$   $16.9 \pm 1.8$                  |                  | $3.9 \pm 0.7$   $3.55.5$ |
| Holz         | $9.9 \pm 0.1$  |              | $10.7 \pm 1$   $21.9 \pm 2.8$                  | $2.5 \pm 0.5$    |                          |
| Holz $\perp$ |                |              | $10.0 \pm 0.1$   $10.3 \pm 1$   $22.3 \pm 2.8$ | $2.4 \pm 0.5$    |                          |

#### DK-Messung im freien Raum

Phasenverschiebung durch Platte

Gesetz von Snellius

$$
\frac{\sin(\alpha)}{\sin(\beta)} = n
$$

Gangunterschied $\leftrightarrow$  Phasenverschiebung

$$
\frac{g}{\lambda} = \frac{\phi}{2\pi}
$$

Phasenverschiebung

$$
\phi = \frac{2\pi}{\lambda} \left( \frac{nd}{\cos(\beta)} - \frac{d}{\cos(\beta)} \cos(\alpha - \beta) \right)
$$
  
Ergebnis

$$
\epsilon_r = n^2 = (\frac{\lambda \phi}{2\pi d} + \cos \alpha)^2 + \sin^2 \alpha
$$

Im experiment ( $\alpha = 45$  )

$$
\epsilon_r = \left(\frac{c_0 \phi}{2\pi\nu d} + \frac{1}{\sqrt{2}}\right)^2 + \frac{1}{2}
$$

## DK-Messung im freien Raum

Tabelle 4 Meßergebnisse

| Material $\Delta\phi[2\pi]$   $d[mm]$   $\epsilon_r$                                             |  | Literatur |
|--------------------------------------------------------------------------------------------------|--|-----------|
| Polystyrol $\vert 2.18 \pm 0.17 \vert 10.1 \pm 0.1 \vert 3.7 \pm 0.3 \vert 2.3 \ldots 2.5 \vert$ |  |           |
| Plexiglas $\left  2.36 \pm 0.17 \right  11.8 \pm 0.1 \left  3.4 \pm 0.2 \right $                 |  |           |
| Pertinax $ 2.71 \pm 0.17 $ $9.6 \pm 0.1 $ $5.2 \pm 0.4 3.55.5 $                                  |  |           |
| Trovidur   $1.92 \pm 0.17$   $7.7 \pm 0.1$   $4.2 \pm 0.4$                                       |  |           |

## Doppler

Versuchsaufbau

Frequenzverschiebung

$$
\nu_D \cong \nu \left(1 - \frac{v}{c_0}\right)^2 \cong \nu \left(1 - 2\frac{v}{c_0}\right)
$$

Schwebungsfrequenz

$$
\nu_{Schwebung} = \frac{\nu - \nu_D}{2}
$$

Geschwindigkeit des Autos

$$
v = c \frac{\nu_{Schwebung}}{\nu}
$$